# **МИНИСТЕРСТВО ПРОСВЕЩЕНИЯ РОССИЙСКОЙ ФЕДЕРАЦИИ Министерство образования и молодежной политики Владимирской области**

# **Управление образования Петушинского района МБОУ СОШ № 1 г. Покров**

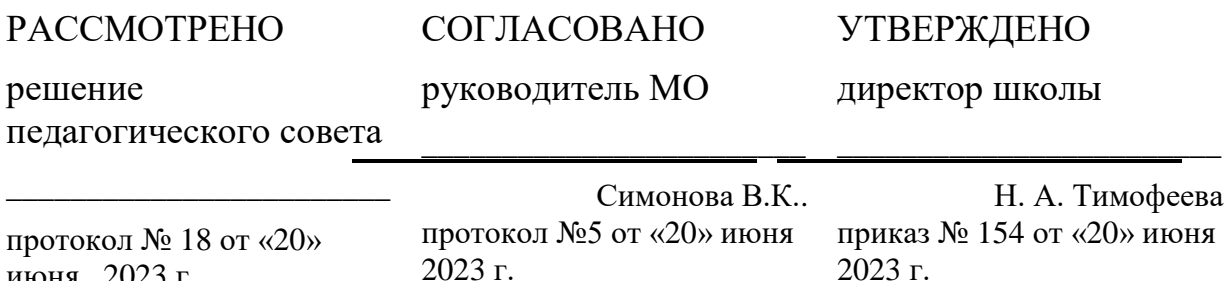

2023 г.

июня 2023 г.

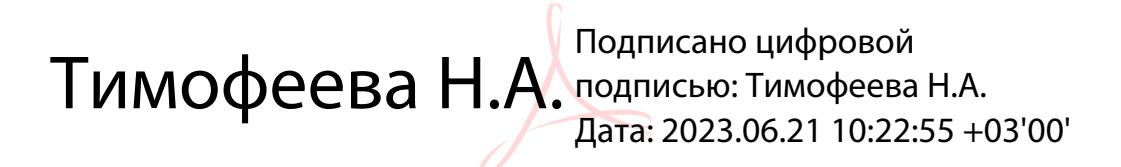

# **РАБОЧАЯ ПРОГРАММА**

**учебного предмета «Информатика»** для обучающихся 5-6 классов

### **ПОЯСНИТЕЛЬНАЯ ЗАПИСКА**

Рабочая программа даёт представление о целях, общей стратегии обучения, воспитания и развития обучающихся средствами учебного предмета «Информатика» в 5–6 классах; устанавливает обязательное предметное содержание, предусматривает его структурирование по разделам и темам курса, определяет распределение его по классам (годам изучения); даёт распределение учебных часов по тематическим разделам курса и последовательность их изучения с учётом межпредметных и внутрипредметных связей, логики учебного процесса, возрастных особенностей обучающихся.

Рабочая программа определяет количественные и качественные характеристики учебного материала для каждого года изучения, в том числе для содержательного наполнения разного вида контроля (промежуточной аттестацииобучающихся, всероссийских проверочных работ, государственной итоговой аттестации).

# **ЦЕЛИ ИЗУЧЕНИЯ УЧЕБНОГО ПРЕДМЕТА «ИНФОРМАТИКА»**

Изучение информатики в 5–6 классах вносит значительный вклад в достижение главных целей основного общего образования, обеспечивая:

 формирование ряда метапредметных понятий, в том числе понятий «объект», «система», «модель», «алгоритм» и др., как необходимого условия для успешного продолжения учебно- познавательной деятельности и основы научного мировоззрения;

 формирование алгоритмического стиля мышления как необходимого условия профессиональной деятельности в современном высокотехнологичном обществе;

 формирование необходимых для успешной жизни в меняющемся мире универсальных учебных действий

 (универсальных компетентностей) на основе средств и методов информатики и информационных технологий, в том числе овладение умениями работать с различными видами информации, самостоятельно планировать и осуществлять индивидуальную и коллективную информационную деятельность, представлять и оценивать её результаты;

 формирование цифровых навыков, в том числе ключевых компетенций цифровой экономики, таких, как базовое программирование, основы работы с данными, коммуникация в современных цифровых средах, информационная безопасность; воспитание ответственного и избирательного отношения к информации.

# **ОБЩАЯ ХАРАКТЕРИСТИКА УЧЕБНОГО ПРЕДМЕТА «ИНФОРМАТИКА»**

Учебный предмет «Информатика» в основном общем образовании отражает:

 сущность информатики как научной дисциплины, изучающей закономерности протекания и возможности автоматизации информационных процессов в различных системах;

 основные области применения информатики, прежде всего информационные технологии, управление и социальную сферу;

междисциплинарный характер информатики и информационной деятельности.

Современная школьная информатика оказывает существенное влияние на формирование мировоззрения школьника, его жизненную позицию, закладывает основы понимания принципов функционирования и использования информационных технологий как необходимого инструмента практически любой деятельности и одного из наиболее

значимых технологических достижений современной цивилизации. Многие предметные знания и способы деятельности, освоенные обучающимися при изучении информатики, находят применение как в рамках образовательного процесса при изучении других предметных областей, так и в иных жизненных ситуациях, становятся значимыми для формирования качеств личности, т.е. ориентированы на формирование метапредметных и личностныхрезультатов обучения.

Учебный предмет «Информатика» в основном общем образовании интегрирует в себе:

 цифровую грамотность, приоритетно формируемую на ранних этапах обучения, как в рамках отдельного предмета, так и в процессе информационной деятельности при освоении всех без исключения учебных предметов;

 теоретические основы компьютерных наук, включая основы теоретической информатики и практического программирования, изложение которых осуществляется в соответствии с принципом дидактической спирали: вначале (в младших классах) осуществляется общее знакомство обучающихся с предметом изучения, предполагающее учёт имеющегося у них опыта; затем последующее развитие и обогащение предмета изучения, создающее предпосылки для научного обобщения в старших классах;

 информационные технологии как необходимый инструмент практически любой деятельности и одного из наиболее значимых технологических достижений современной цивилизации.

Цели и задачи изучения информатики на уровне основного общего образования определяют структуру основного содержания учебного предмета в виде следующих четырёх тематических разделов:

- 1. цифровая грамотность;
- 2. теоретические основы информатики;
- 3. алгоритмы и программирование;
- 4. информационные технологии.

#### **МЕСТО УЧЕБНОГО ПРЕДМЕТА «ИНФОРМАТИКА» ВУЧЕБНОМ ПЛАНЕ**

Обязательная часть учебного плана основной образовательной программы основного общего образования не предусматривает обязательное изучение курса информатики в 5–6 классах. Время на данный курс образовательная организациявыделяет за счёт части учебного плана, формируемой участниками образовательных отношений.

Программа по информатике для 5–6 классов составлена из расчёта общей учебной нагрузки 68 часов за 2 года обучения: 1 час в неделю в 5 классе и 1 час в неделю в 6 классе.

Первое знакомство современных школьников с базовыми понятиями информатики происходит на уровне начального общего образования в рамках логико-алгоритмической линии курса математики; в результате изучения всех без исключения предметов на уровне начального общего образования начинаетсяформирование компетентности учащихся в сфере информационно-коммуникационных технологий (ИКТ), необходимой им для дальнейшего обучения. Курс информатики основной школы опирается на опыт постоянного применения ИКТ, уже имеющийся у учащихся, даёт теоретическое осмысление, интерпретацию и обобщение этого опыта.Изучение информатики в 5–6 классах поддерживает непрерывность подготовки школьников в этой области и обеспечивает необходимую теоретическую и практическую базу для изучения курса информатики основной школы в 7–9 классах.

#### 5 класс

#### Цифровая грамотность

Правила гигиены и безопасности при работе с компьютерами, мобильными устройствами и другими элементами цифрового окружения.

Компьютер — универсальное вычислительное устройство, работающее по программе. Мобильные устройства. Основные компоненты персональных компьютеров и мобильных устройств. Процессор. Оперативная и долговременная память. Устройства ввода и вывода.

Программы для компьютеров. Пользователи и программи- сты. Прикладные программы (приложения), системное про-граммное обеспечение (операционные системы). Запуск и завершение работы программы (приложения). Имя файла (папки, каталога).

Сеть Интернет. Веб-страница, веб-сайт. Браузер. Поиск информации на веб-странице. Поисковые системы. Поиск информации по ключевым словам и по изображению. Достоверность информации, полученной из Интернета.

Правила безопасного поведения в Интернете. Процесс аутентификации. Виды аутентификации (аутентификация по паролям, аутентификация с помощью SMS. биометрическая аутентификация, аутентификация через географическое местоположение, многофакторная аутентификация). Пароли для аккаунтов в социальных сетях. Кибербуллинг.

#### Теоретические основы информатики

Информация в жизни человека. Способы восприятия информации человеком. Роль зрения в получении человеком информации. Компьютерное зрение.

Действия с информацией. Кодирование информации.

Данные — записанная (зафиксированная) информация, которая может быть обработана автоматизированной системой.

Искусственный интеллект и его роль в жизни человека.

#### Алгоритмизация и основы программирования

Понятие алгоритма. Исполнители алгоритмов. Линейные алгоритмы. Циклические алгоритмы.

Составление программ для управления исполнителем в среде блочного или текстового программирования.

#### Информационные технологии

Графический редактор. Растровые рисунки. Пиксель. Использование графических примитивов. Операции с фрагментами изображения: выделение, копирование, поворот, отражение.

Текстовый редактор. Правила набора текста.

Текстовый процессор. Редактирование текста. Проверка правописания. Расстановка Свойства символов. Шрифт. Типы шрифтов (рубленые, с засечками, переносов. моноширинные). Полужирное и курсивное начертание. Свойства абзацев: границы, абзацный отступ, интервал, выравнивание. Вставка изображений в текстовые документы. Обтекание изображений текстом. Компьютерные презентации. Слайд. Добавление на слайд текста и изображений. Работа с несколькими слайдами.

#### 6 класс

#### Цифровая грамотность

Типы компьютеров: персональные компьютеры, встроенные компьютеры, суперкомпьютеры.

Иерархическая файловая система. Файлы и папки (катало- ги). Путь к файлу (папке, каталогу). Полное имя файла (папки, каталога). Работа с файлами и каталогами средствами опера- ционной системы: создание, копирование, перемещение, пере- именование и удаление файлов и папок (каталогов). Поиск файлов средствами операционной системы.

Компьютерные вирусы и другие вредоносные программы. Программы для защиты от вирусов. Встроенные антивирусныесредства операционных систем.

#### **Теоретические основы информатики**

Информационные процессы. Получение, хранение, обработ- ка и передача информации (данных).

Двоичный код. Представление данных в компьютере как текстов в двоичном алфавите. Количество всевозможных слов (кодовых комбинаций) фиксированной длины в двоичном алфавите. Преобразование любого алфавита к двоичному.

Информационный объём данных. Бит — минимальная еди- ница количества информации — двоичный разряд. Байт, кило- байт, мегабайт, гигабайт. Характерные размеры файлов различных типов (страница текста, электронная книга, фотография, запись песни, видеоклип, полнометражный фильм).

#### **Алгоритмизация и основы программирования**

Среда текстового программирования. Управление исполни- телем (например, исполнителем Черепаха). Циклические алго- ритмы. Переменные.

Разбиение задачи на подзадачи, использование вспомога- тельных алгоритмов (процедур). Процедуры с параметрами.

#### **Информационные технологии**

Векторная графика. Создание векторных рисунков встроен- ными средствами текстового процессора или других программ (приложений). Добавление векторных рисунков в документы.

Текстовый процессор. Структурирование информации с по- мощью списков. Нумерованные, маркированные и многоуров- невые списки. Добавление таблиц в текстовые документы.

Создание компьютерных презентаций Интерактивные элементы Гиперссылки.

#### ПЛАНИРУЕМЫЕ ОБРАЗОВАТЕЛЬНЫЕ РЕЗУЛЬТАТЫ

Изучение информатики в 5–6 классах направлено на дости- жение обучающимися следующих личностных, метапредметных и предметных результатов освоения учебного предмета

#### **ЛИЧНОСТНЫЕ РЕЗУЛЬТАТЫ**

Личностные результаты имеют направленность на решение задач воспитания, развития и социализации обучающихся средствами предмета

#### *Патриотическое воспитание:*

ценностное отношение к отечественному культурному, историческому и научному наследию; понимание значения информатики как науки в жизни современного общества; заинтересованность в научных знаниях о цифровой трансформации современногообщества .

#### *Духовно-нравственное воспитание:*

ориентация на моральные ценности и нормы в ситуацияхнравственного выбора; готовность оценивать своё поведение ипоступки, а также поведение и поступки других

людей с позициинравственных и правовых норм с учётом осознания последствийпоступков; активное неприятие асоциальных поступков, в том числе в сети Интернет .

#### *Гражданское воспитание:*

представление о социальных нормах и правилах межличностных отношений в коллективе, в том числе в социальных сообществах; соблюдение правил безопасности, в том числе навыков безопасного поведения в интернет-среде; ориентация на совместную деятельность при выполнении учебных, познавательных задач, создании учебных проектов; стремление к взаимопониманию и взаимопомощи в процессе этой учебной деятельности; стремление оценивать своё поведение и поступки своих товарищей с позиции нравственных и правовых норм с учётом осознания последствий поступков.

#### *Ценности научного познания:*

наличие представлений об информации, информационных процессах и информационных технологиях, соответствующих современному уровню развития науки и общественной практики; интерес к обучению и познанию; любознательность; стремление к самообразованию;

овладение начальными навыками исследовательской деятельности, установка на осмысление опыта, наблюдений, поступков и стремление совершенствовать пути достижения индивидуального и коллективного благополучия;

наличие базовых навыков самостоятельной работы с учебными текстами, справочной литературой, разнообразными средствами информационных технологий, а также умения самостоятельно определять цели своего обучения, ставить и формулировать для себя новые задачи в учёбе и познавательной деятельности, развивать мотивы и интересы своей познавательной деятельности.

#### *Формирование культуры здоровья:*

установка на здоровый образ жизни, в том числе и за счёт освоения и соблюдения требований безопасной эксплуатации средств ИКТ.

#### *Трудовое воспитание:*

интерес к практическому изучению профессий в сферах профессиональной деятельности, связанных с информатикой, программированием и информационными технологиями, основанных на достижениях науки информатики и научно технического прогресса.

#### *Экологическое воспитание:*

наличие представлений о глобальном характере экологических проблем и путей их решения, в том числе с учётом возможностей ИКТ.

#### *Адаптация обучающегося к изменяющимся условии ямсоциальной среды:*

освоение обучающимися социального опыта, основных социальных ролей,

соответствующих ведущей деятельности возраста, норм и правил общественного поведения, форм социальной жизни в группах и сообществах, втом числе в виртуальном пространстве.

#### **МЕТАПРЕДМЕТНЫЕ РЕЗУЛЬТАТЫ**

Метапредметные результаты освоения образовательной программы по информатике отражают овладение универсальными учебными действиями — познавательными, коммуникативными, регулятивными.

#### **Универсальные познавательные действия**

*Базовые логические действия:*

умение создавать обобщения, устанавливать определять понятия,

классифицировать, самостоятельно аналогии.

выбирать основания  $\boldsymbol{\mathrm{M}}$ критерии дляклассификации,

устанавливатьпричинно-следственные связи, строить логические рассуждения, делать умозаключения (индуктивные, дедуктивные и по аналогии) и выводы;

умение создавать, применять и преобразовывать знаки и символы, модели и схемы для решения учебных и познавательных задач;

самостоятельно выбирать способ решения учебной задачи (сравнивать несколько вариантов решения, выбирать наиболее подходящий с учётом самостоятельно выделенных критериев);

#### Базовые исследовательские действия:

формулировать вопросы, фиксирующие разрыв между реальным и желательным состоянием ситуации, объекта, и самостоятельно устанавливать искомое и данное;

оценивать применимость и достоверность информации, полученной в ходе исследования;

прогнозировать возможное дальнейшее развитие процессов, событий и их последствия в аналогичных или сходных ситуациях, а также выдвигать предположения об их развитии в новых условиях и контекстах

#### Работа с информацией:

выявлять дефицит информации, данных, необходимых длярешения поставленной задачи;

применять основные методы и инструменты при поиске и отборе информации из

источников с учётом предложенной учебной задачи и заданных критериев;

систематизировать и интерпретировать выбирать, анализировать, информацию различных видов и форм представления;

выбирать оптимальную форму представления информации и иллюстрировать решаемые задачи несложными схемами, диаграммами, иными графическими объектами и их комбинациями:

оценивать достоверность информации по критериям, предложенным учителем или сформулированным самостоятельно;

запоминать и систематизировать информацию. Универсальные и

#### коммуникативные действия Общение:

сопоставлять свои суждения с суждениями другихучастников диалога, обнаруживать различие и сходство позиций;

публично представлять результаты выполненного опыта(эксперимента, исследования, проекта);

выбирать формат выступления с учётом задач презентации и особенностей аудитории и в соответствии с нимсоставлять устные и письменные тексты  $\mathbf c$ 

использованиемиллюстративных материалов.

Совместная деятельность (сотрудничество):

понимать и использовать преимущества командной и индивидуальной работы при решении конкретной проблемы, в томчисле при создании информационного продукта;

принимать цель совместной информационной деятельности по сбору, обработке, передаче, формализации информации; коллективно строить действия по её достижению: распределятьроли, договариваться, обсуждать процесс и результат совместной работы;

выполнять свою часть работы с информацией или информационным продуктом, достигая качественного результата по своему направлению и координируя свои действия с другими членами команды;

оценивать качество своего вклада в общий информационный продукт по

критериям, самостоятельно сформулированным участниками взаимодействия;

сравнивать результаты с исходной задачей и вклад каждого члена команды в достижение результатов, разделять сферу ответственности и проявлять готовность к предоставлению отчёта перед группой.

#### Универсальные регулятивные действия

#### Самоорганизация:

выявлять в жизненных и учебных ситуациях проблемы, требующие решения;

составлять алгоритм решения задачи (или его часть), выбирать способ решения учебной задачи с учётом имеющихся ресурсов и собственных возможностей, аргументировать выбор варианта решения задачи;

составлять план действий (план реализации намеченного алгоритма решения), корректировать предложенный алгоритм с учётом получения новых знаний об изучаемом объекте

#### Самоконтроль (рефлексия):

владеть способами самоконтроля, самомотивации и рефлексии;

учитывать контекст и предвидеть трудности, которые могут возникнуть при решении учебной задачи, адаптировать решение к меняющимся обстоятельствам; вносить коррективы в деятельностьна основе новых обстоятельств, изменившихся ситуаций, установленных ошибок, возникших трудностей;

оценивать соответствие результата цели и условиям.

#### Эмоциональный интеллект:

ставить себя на место другого человека, понимать мотивы и намерения другого.

#### Принятие себя и других:

осознавать невозможность контролировать всё вокруг даже в условиях открытого доступа к любым объёмам информации.

#### ПРЕДМЕТНЫЕ РЕЗУЛЬТАТЫ

#### 5 класс

соблюдать правила гигиены и безопасности при работе с компьютером и другими элементами цифрового окружения; иметь представление о правилах безопасного поведения в Интернете;

называть основные компоненты персональных компьютеров и мобильных устройств, объяснять их назначение;

понимать содержание понятий «программное обеспечение», «операционная система», «файл»;

• искать информацию в Интернете (в том числе по ключевым словам, по изображению); критически относиться к найденной информации, осознавая опасность для личности и общества распространения вредоносной информации;

• запускать прикладные программы (приложения) и завершать их работу;

пояснять на примерах смысл понятий «алгоритм», «исполнитель», «программа управленияисполнителем», «искусственный интеллект»;

• составлять программы для управления исполнителем в среде блочного или текстового программирования с использованием последовательного выполнения операций ициклов;

• создавать, редактировать, форматировать и сохранять текстовые документы; знать правила набора текстов; использовать автоматическую проверку правописания; устанавливать свойства отдельных символов, слов и абзацев; иллюстрировать документы с помощью

изображений;

создавать и редактировать растровые изображения;

 использовать инструменты графического редактора для выполнения операций с фрагментами изображения;

 создавать компьютерные презентации, включающие текстовую и графическую информацию.

### **6 класс**

 ориентироваться в иерархической структуре файловой системы: записывать полное имя файла или папки (каталога), путь к файлу или папке (каталогу);

 работать с файловой системой персонального компьютера с использованием графического интерфейса: создавать, копировать, перемещать, переименовывать и удалять файлы и папки (каталоги), выполнять поиск файлов;

 защищать информацию, в том числе персональные данные, от вредоносного программного обеспечения с использованием встроенных в операционную систему или распространяемых отдельно средств защиты;

пояснять на примерах смысл понятий

«информационный процесс», «обработка информации», «хранение информации», «передача информации»;

иметь представление об основных единицах измерения информационного объёма данных;

- сравнивать размеры текстовых, графических, звуковых файлов и видеофайлов;
- разбивать задачи на подзадачи;

 составлять программы для управления исполнителем в среде текстового программирования, в том числе с использованием циклов и вспомогательных алгоритмов (процедур) с параметрами;

объяснять различие между растровой и векторной графикой;

 создавать простые векторные рисунки и использовать их для иллюстрации создаваемых документов;

 создавать и редактировать текстовыедокументы, содержащие списки, таблицы;

 создавать интерактивные компьютерныепрезентации, в том числе с элементами анимации.

## ТЕМАТИЧЕСКОЕ ПЛАНИРОВАНИЕ

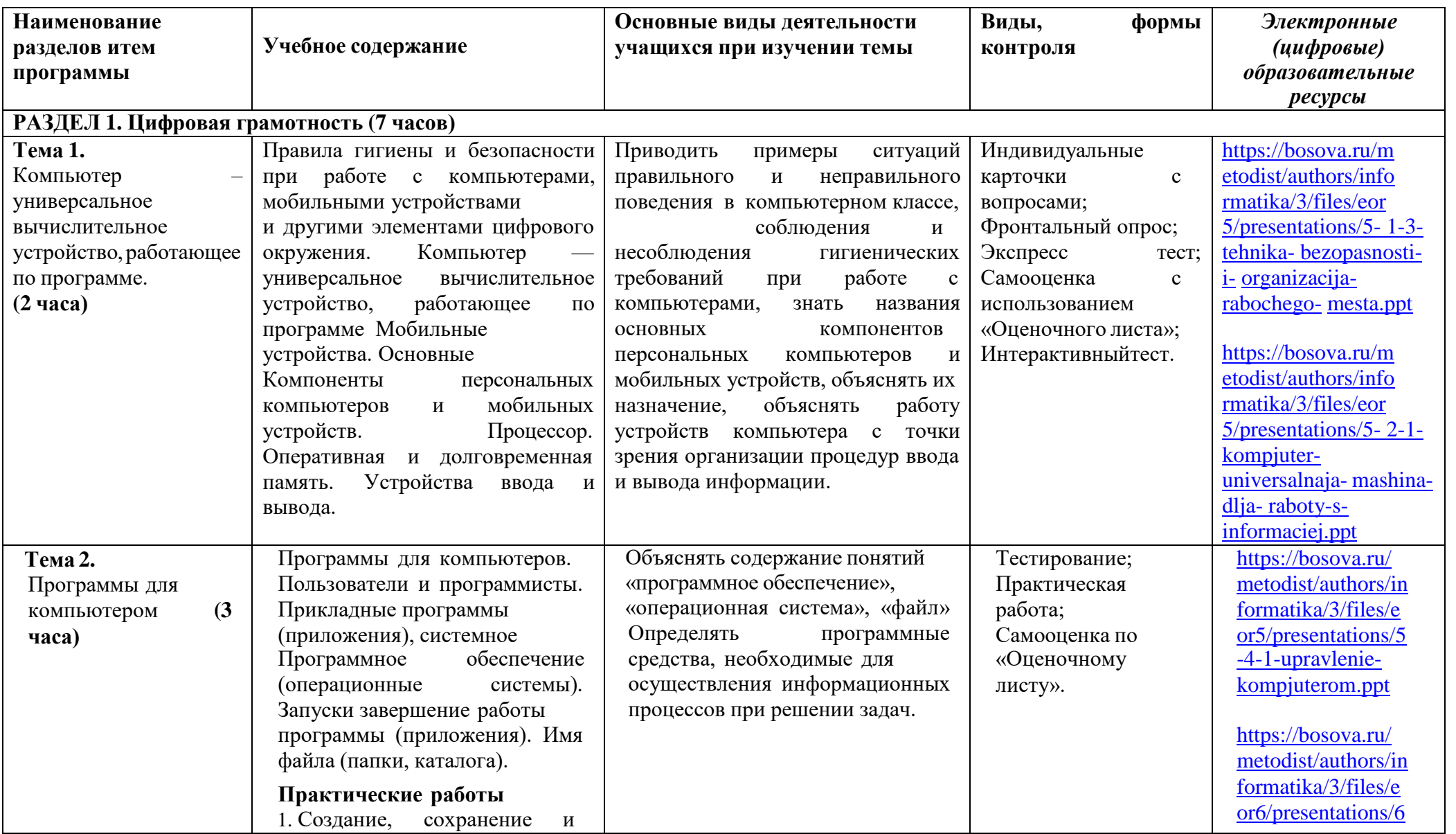

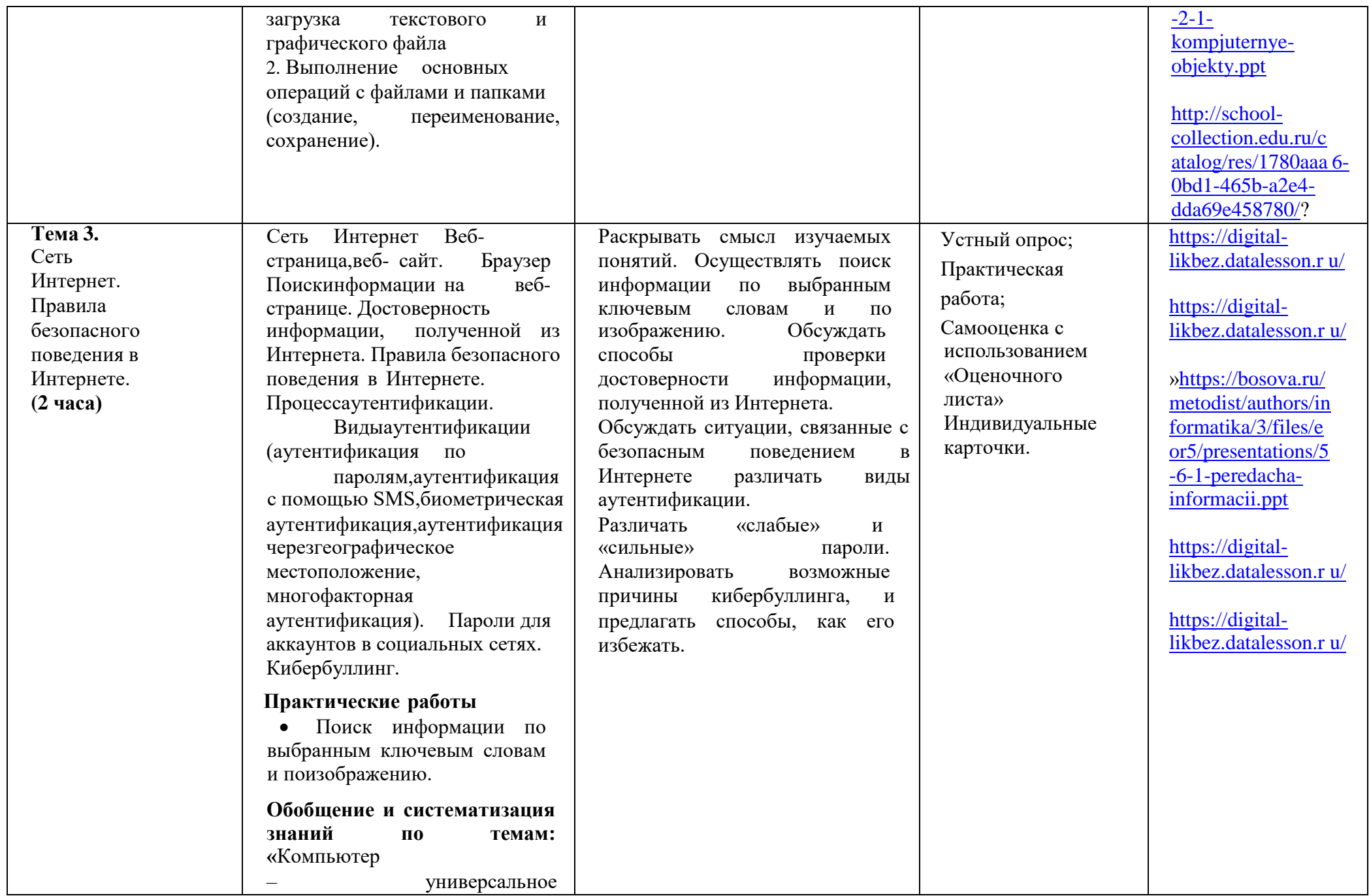

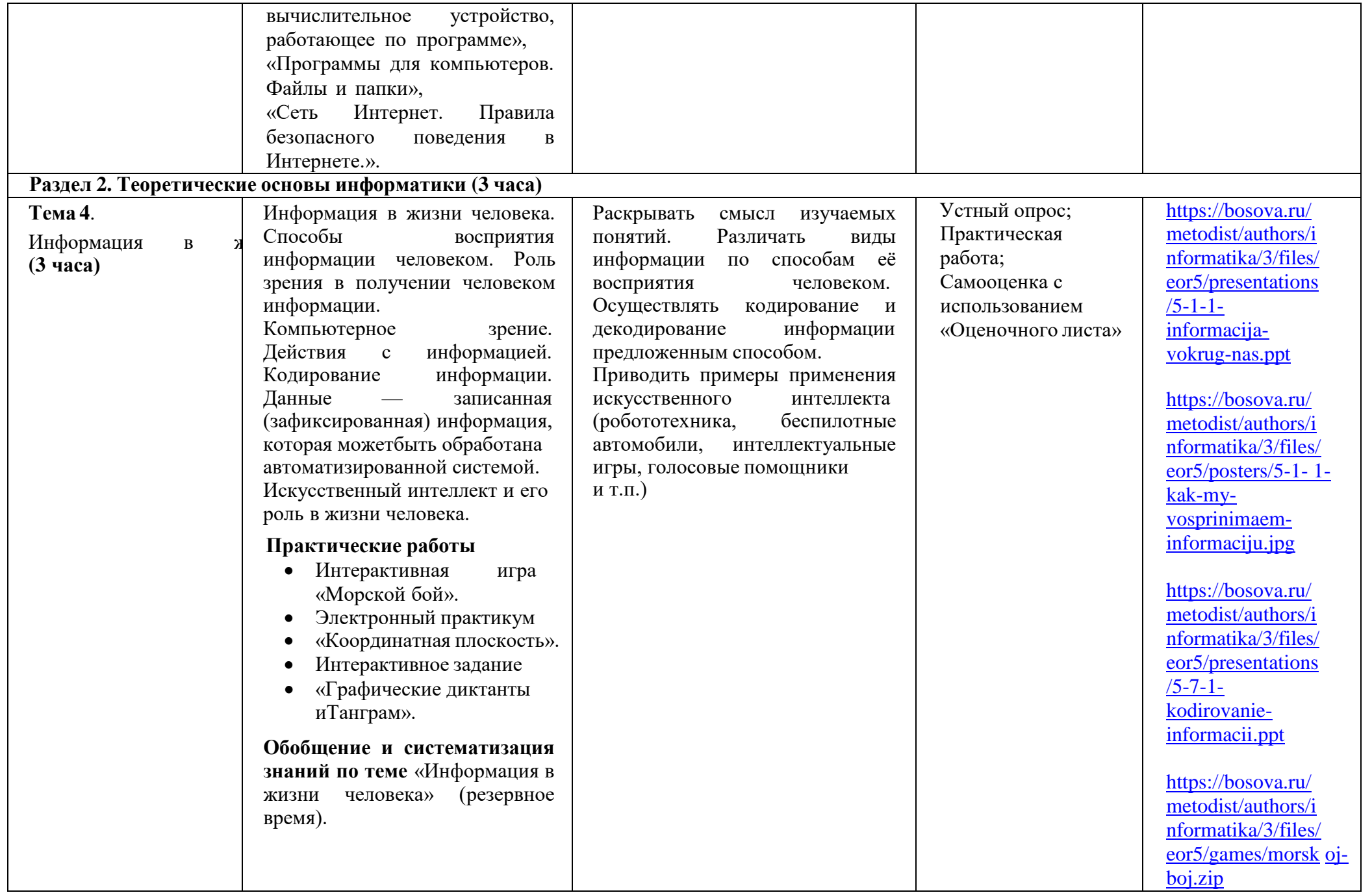

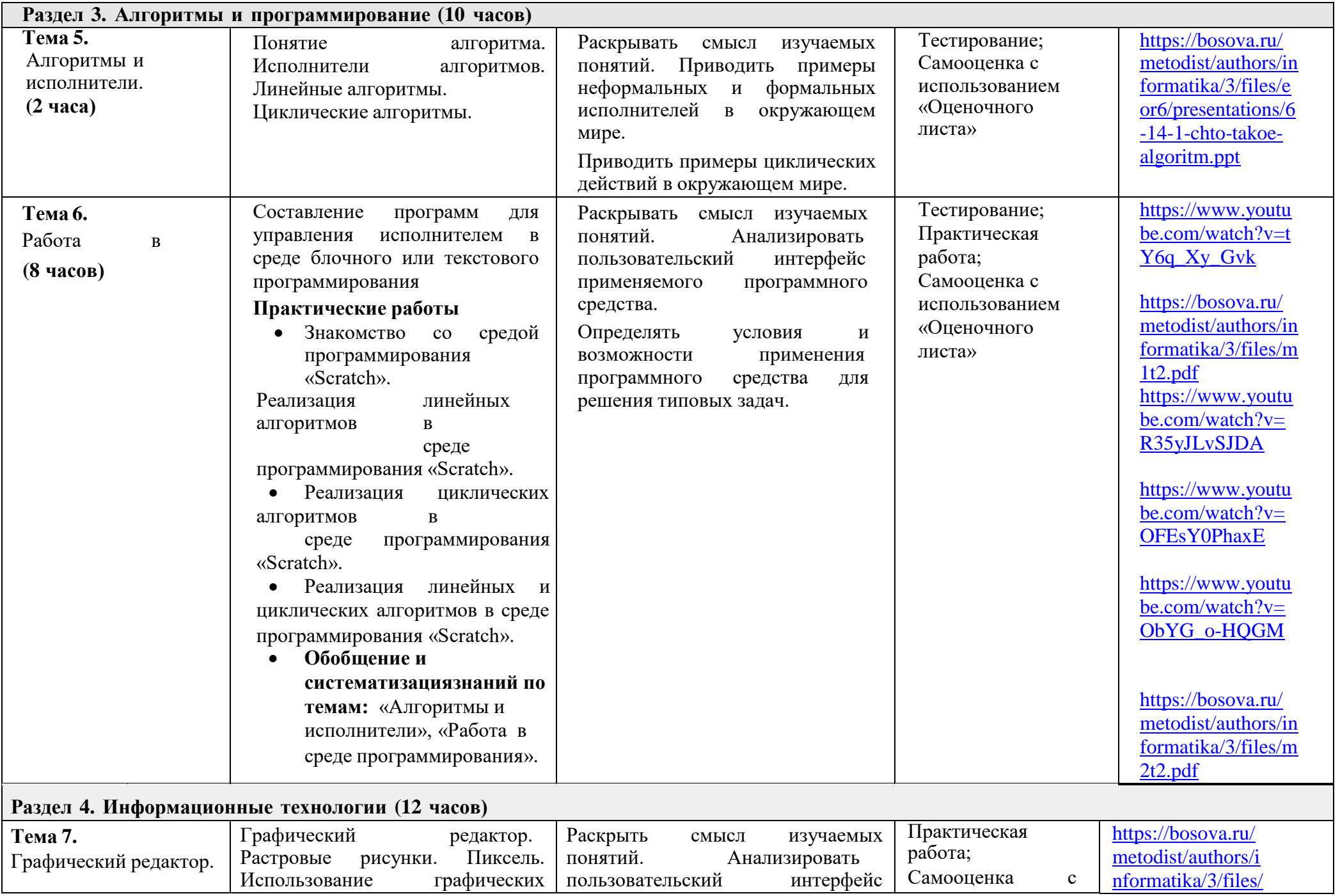

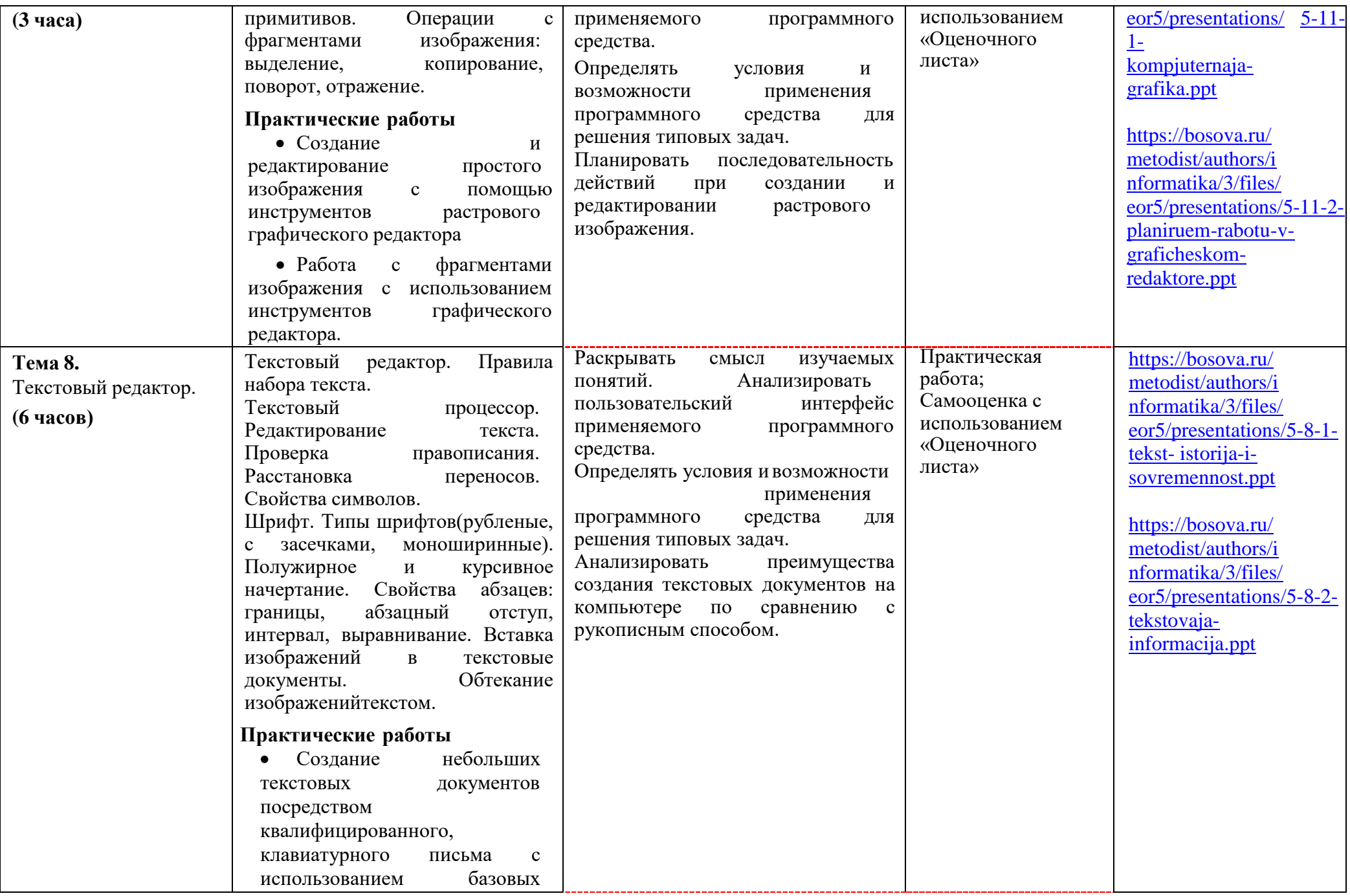

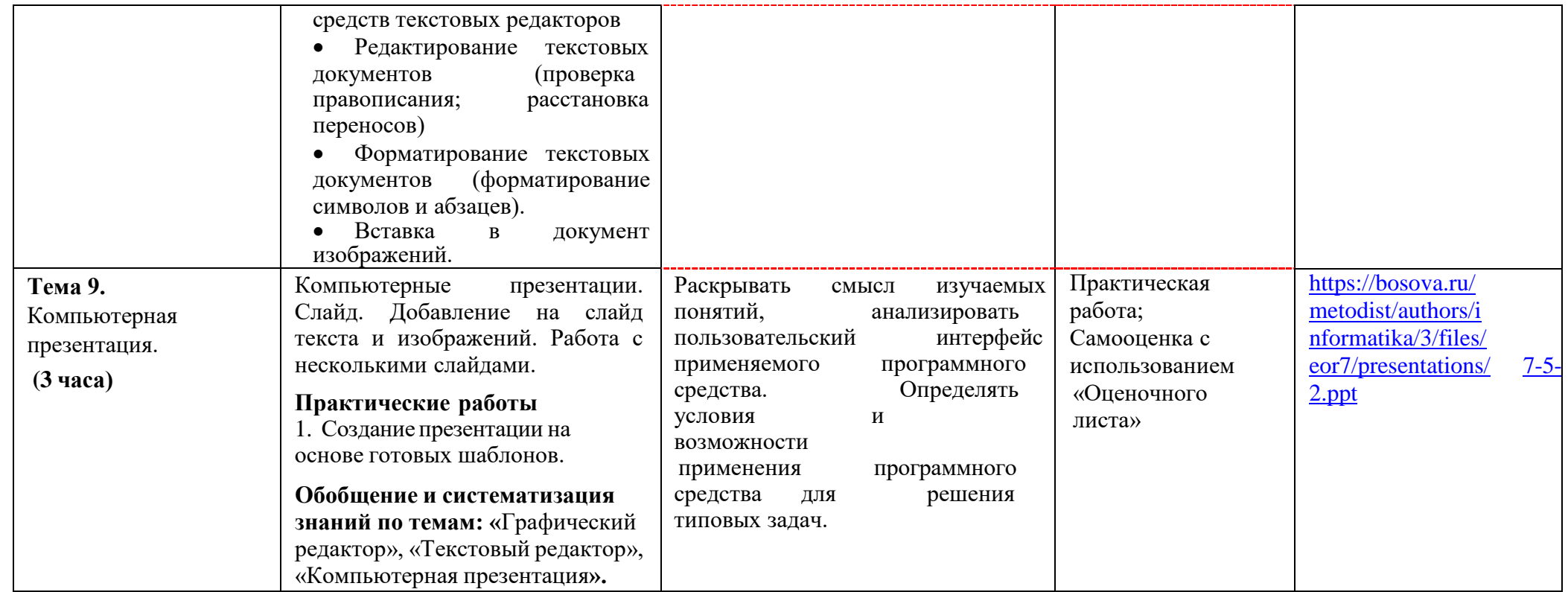

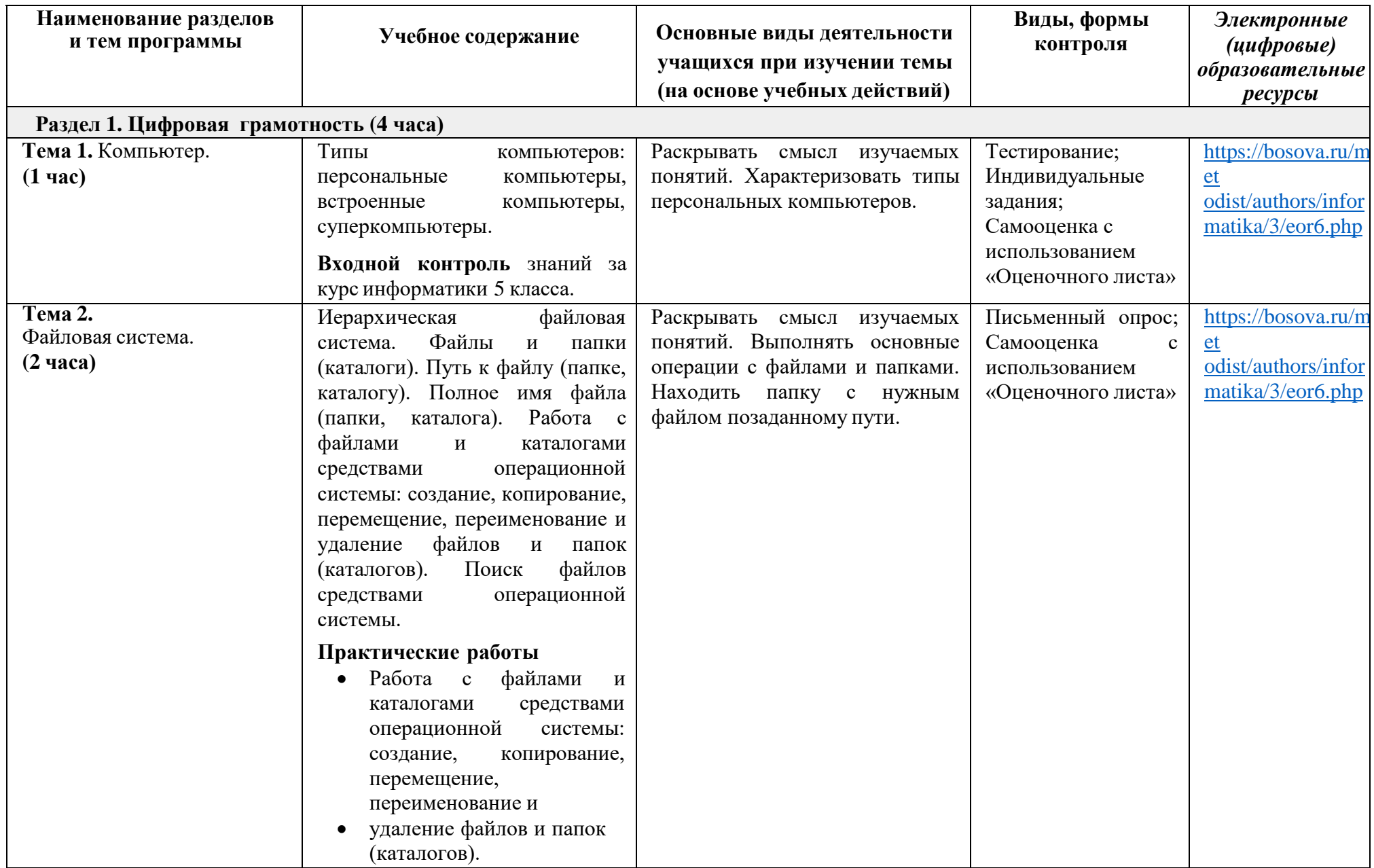

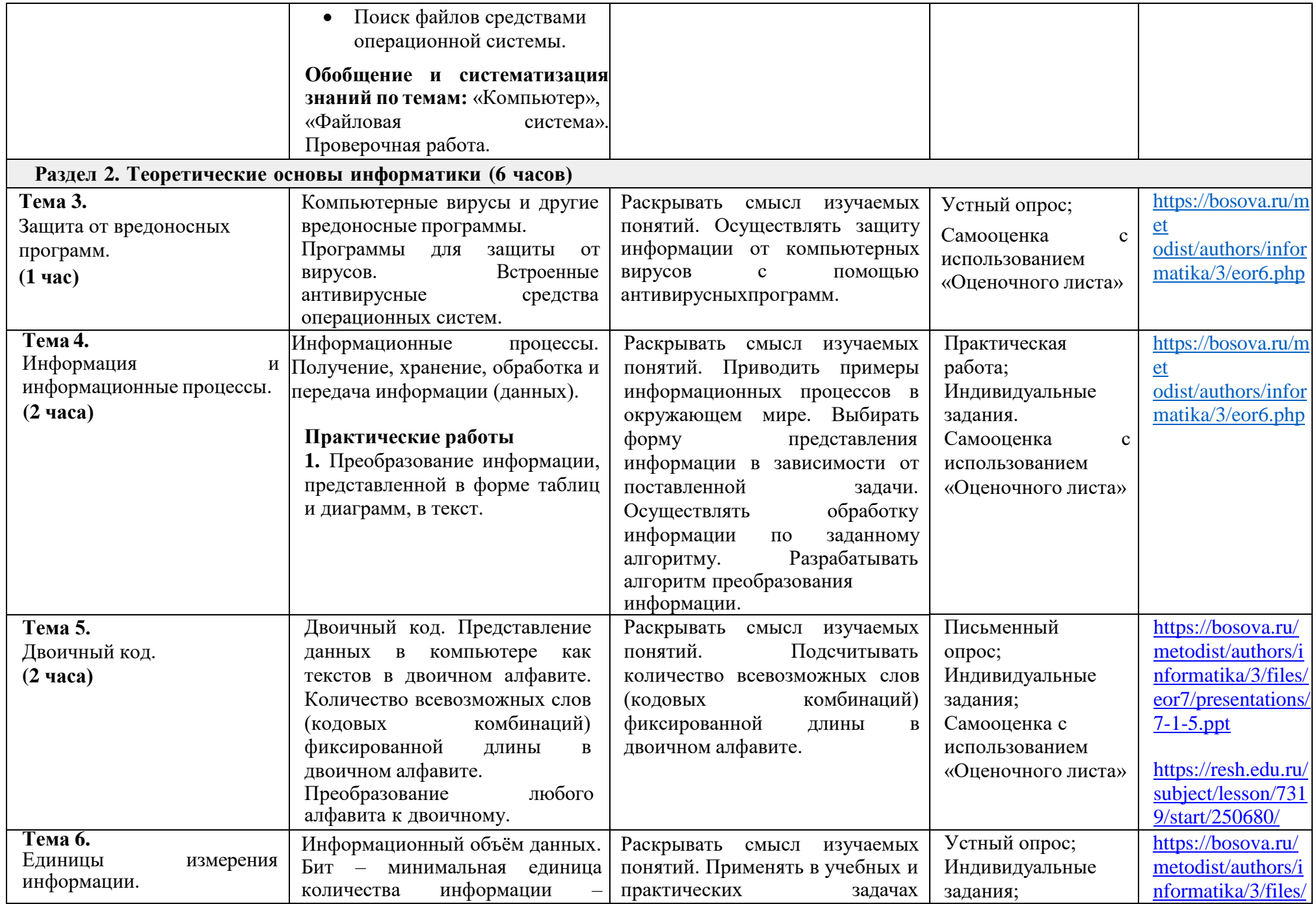

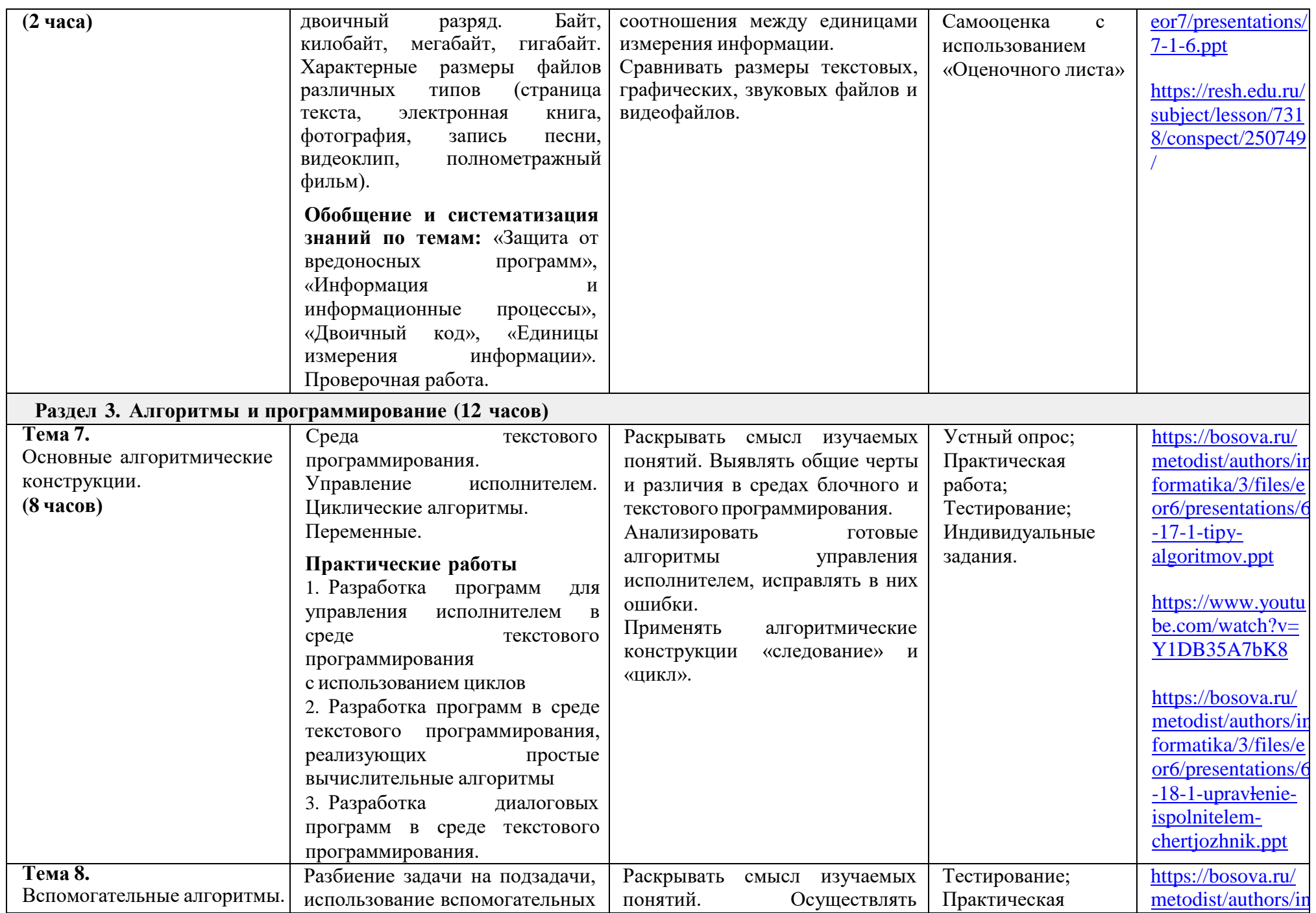

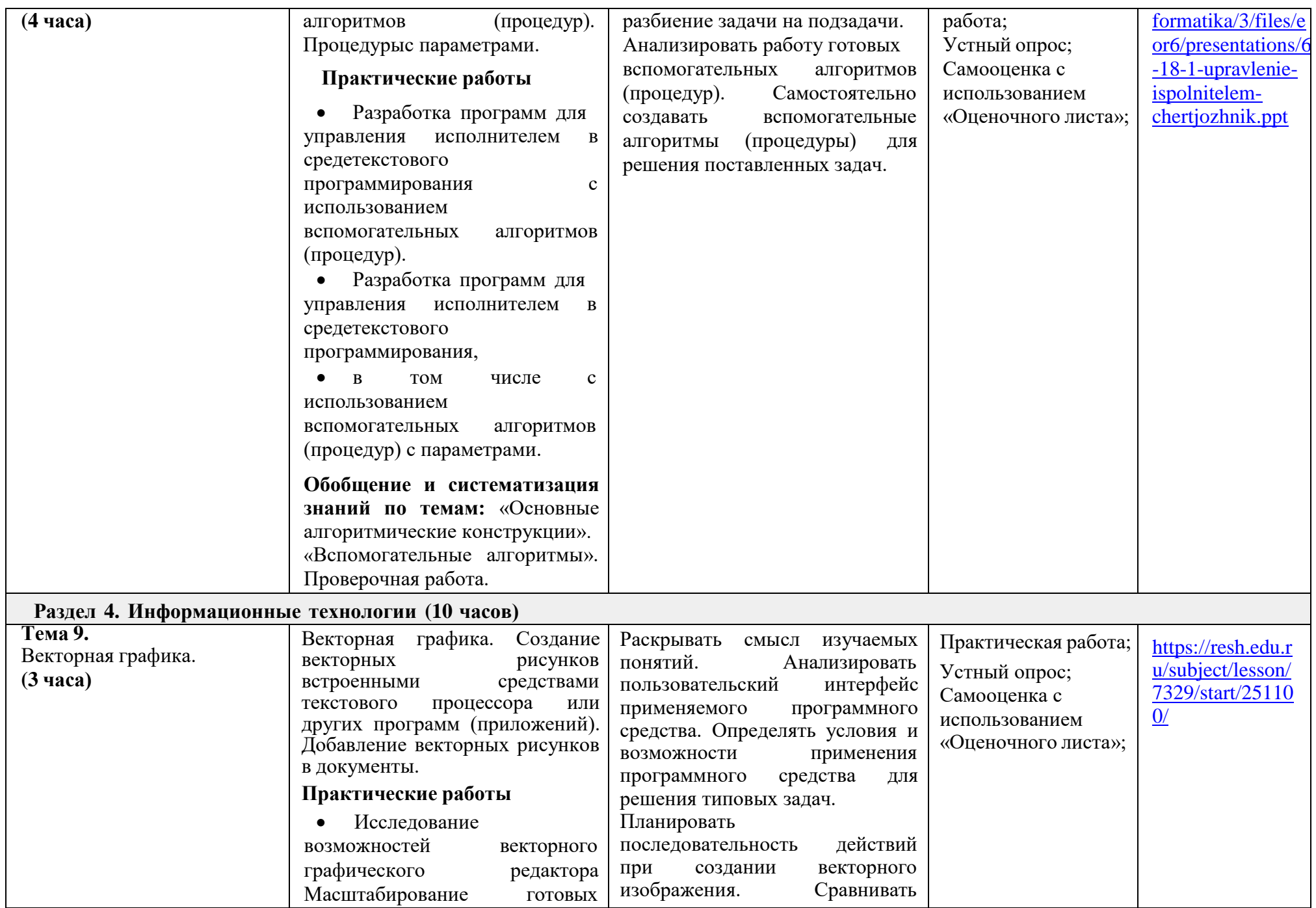

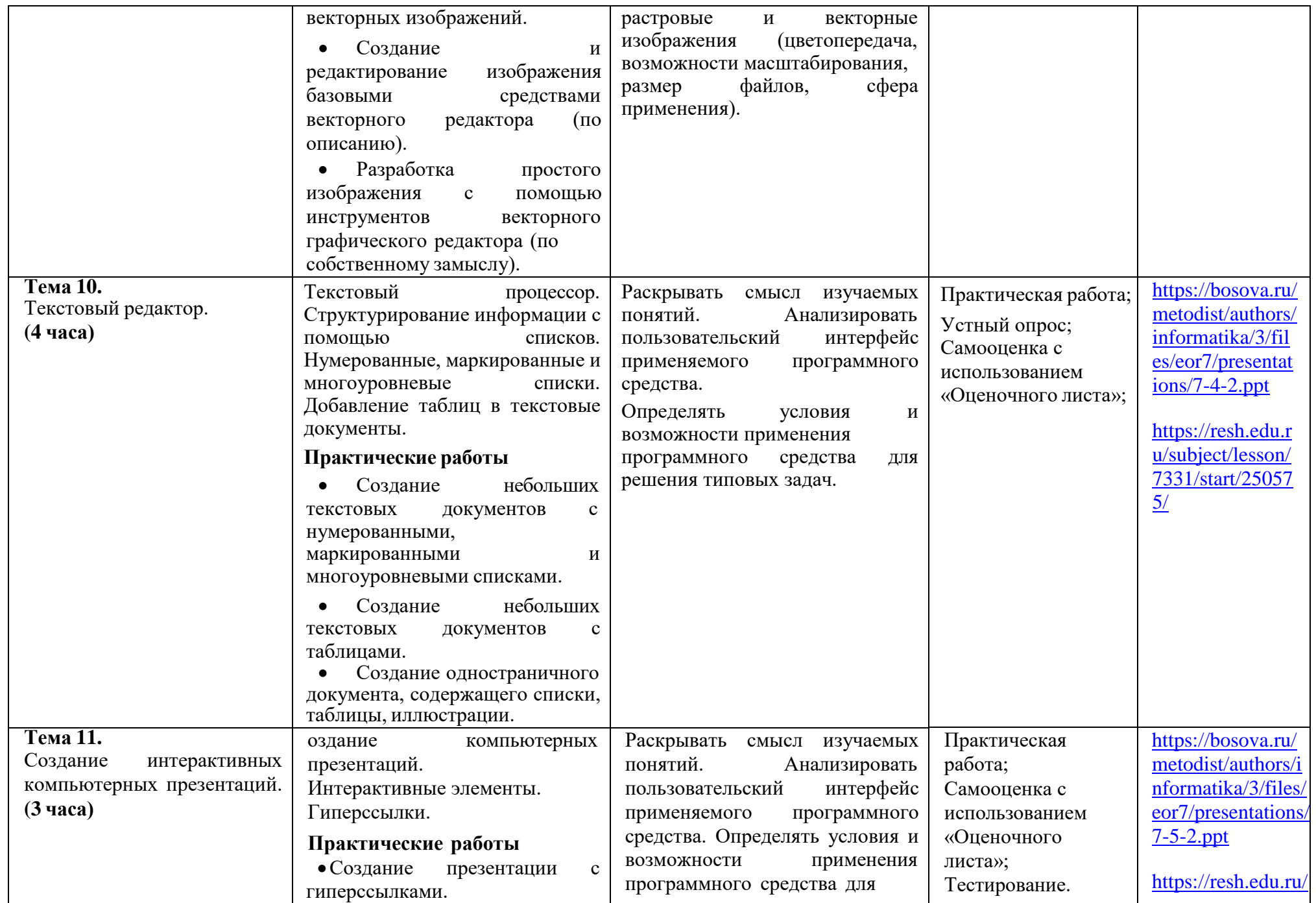

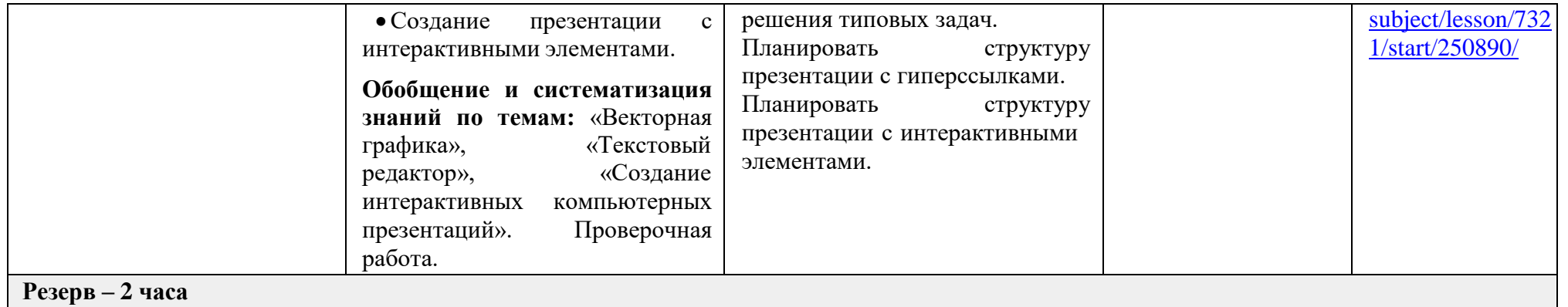

# ПОУРОЧНОЕ ПЛАНИРОВАНИЕ

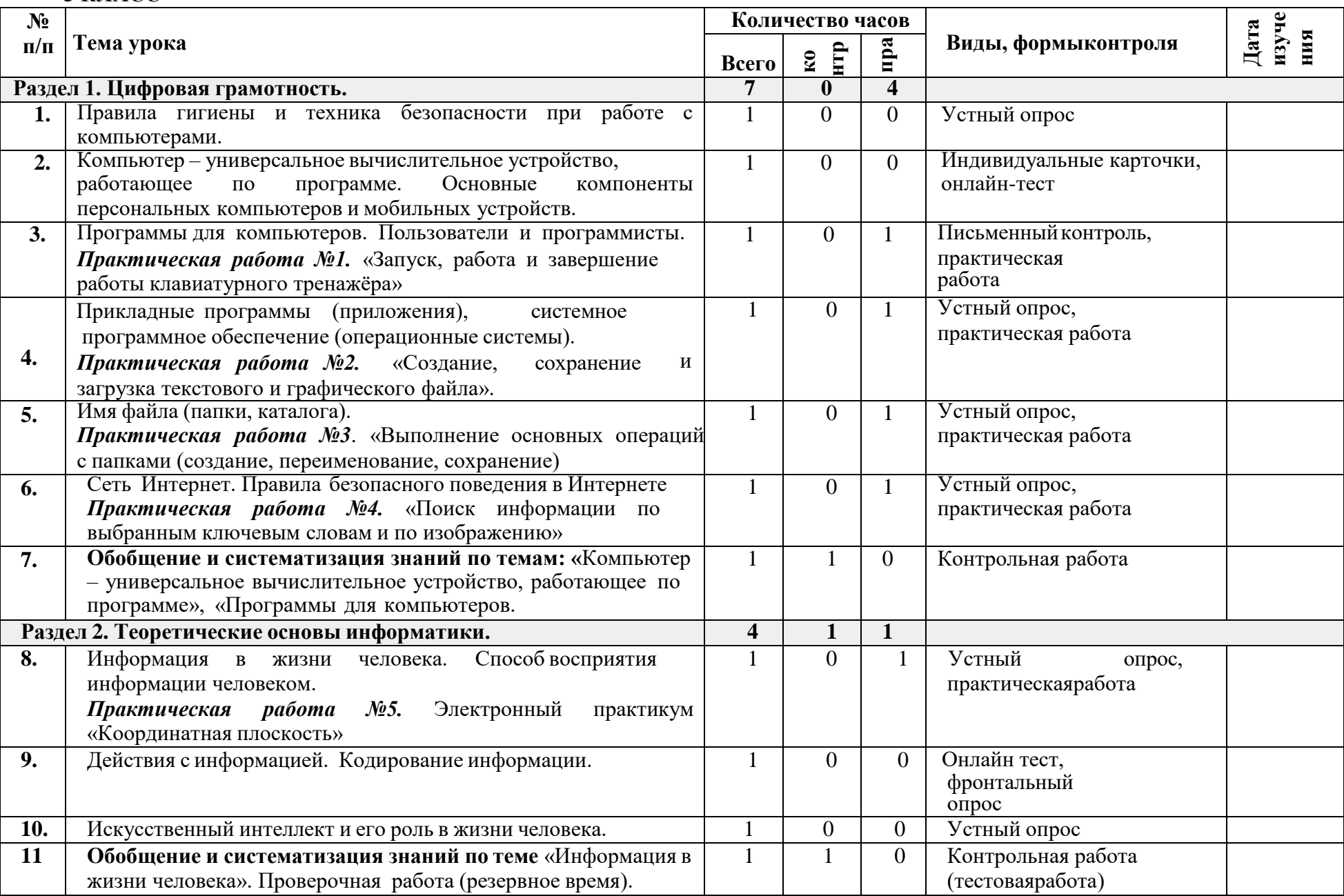

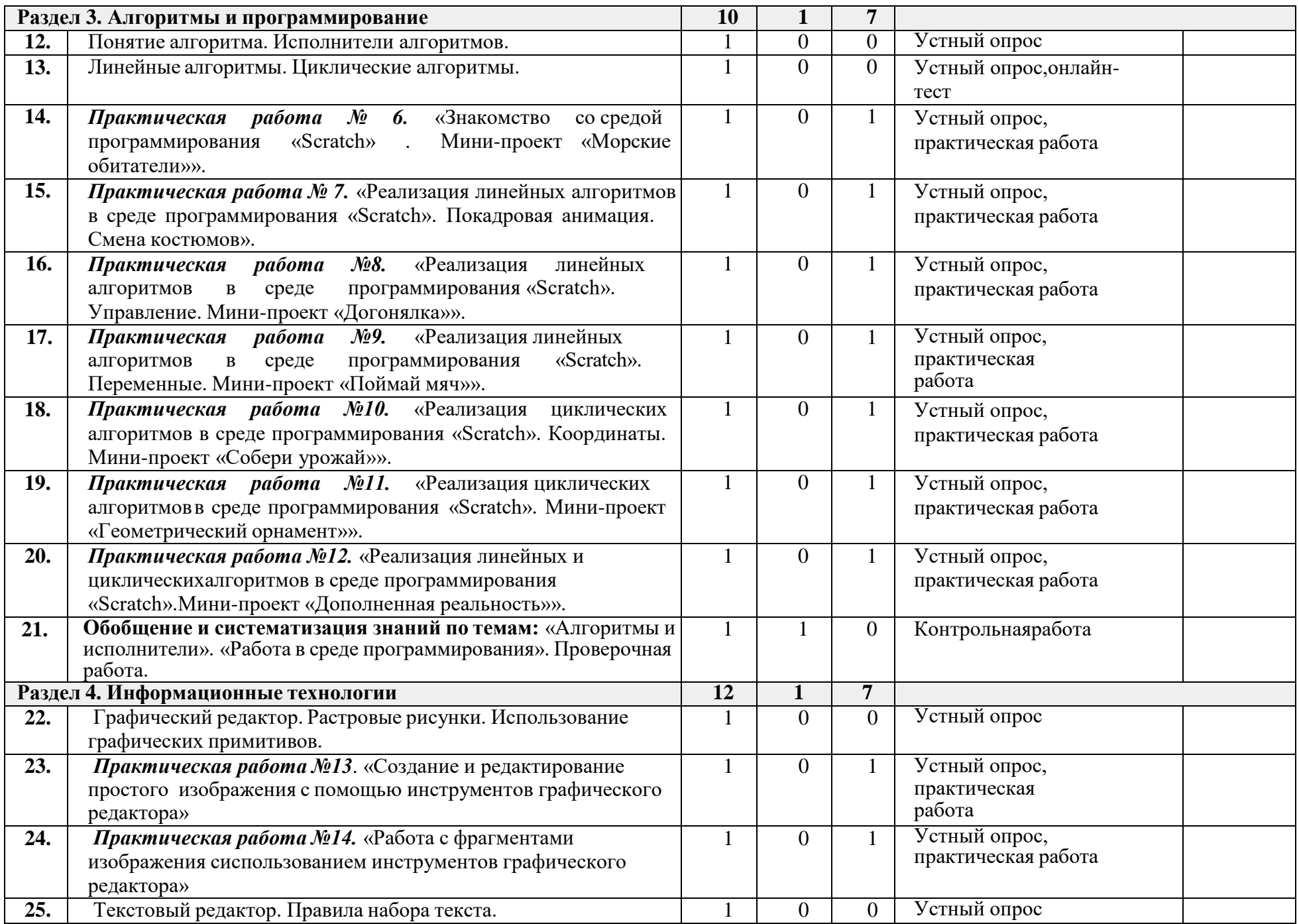

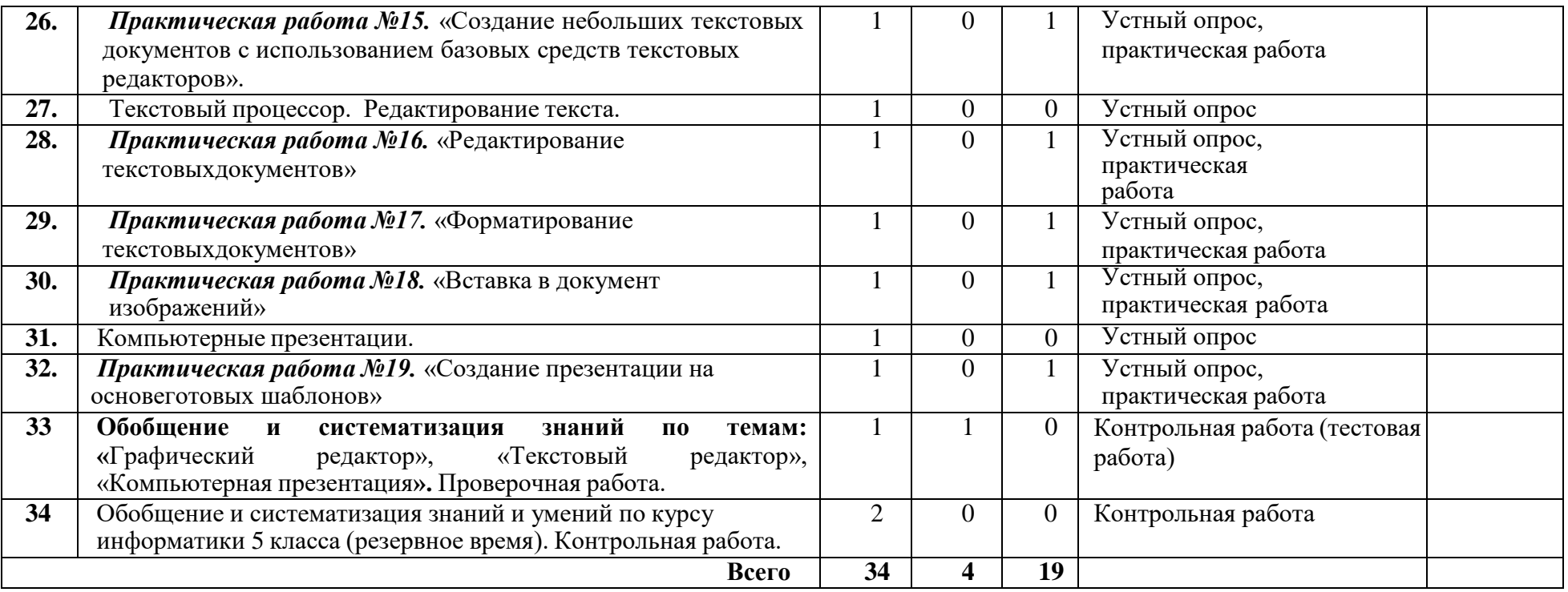

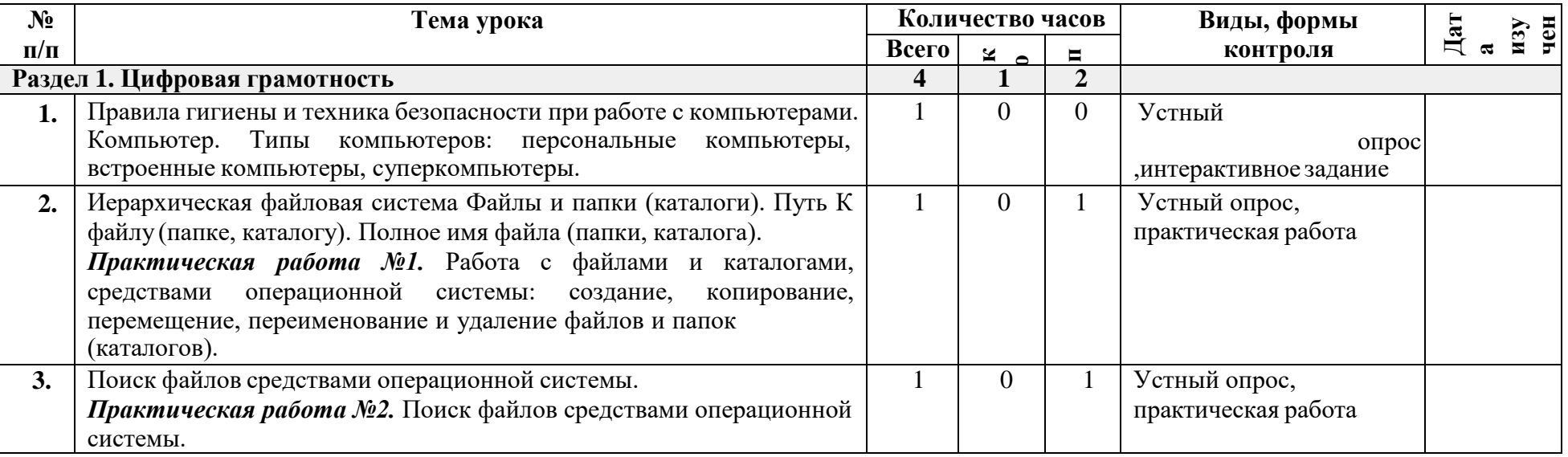

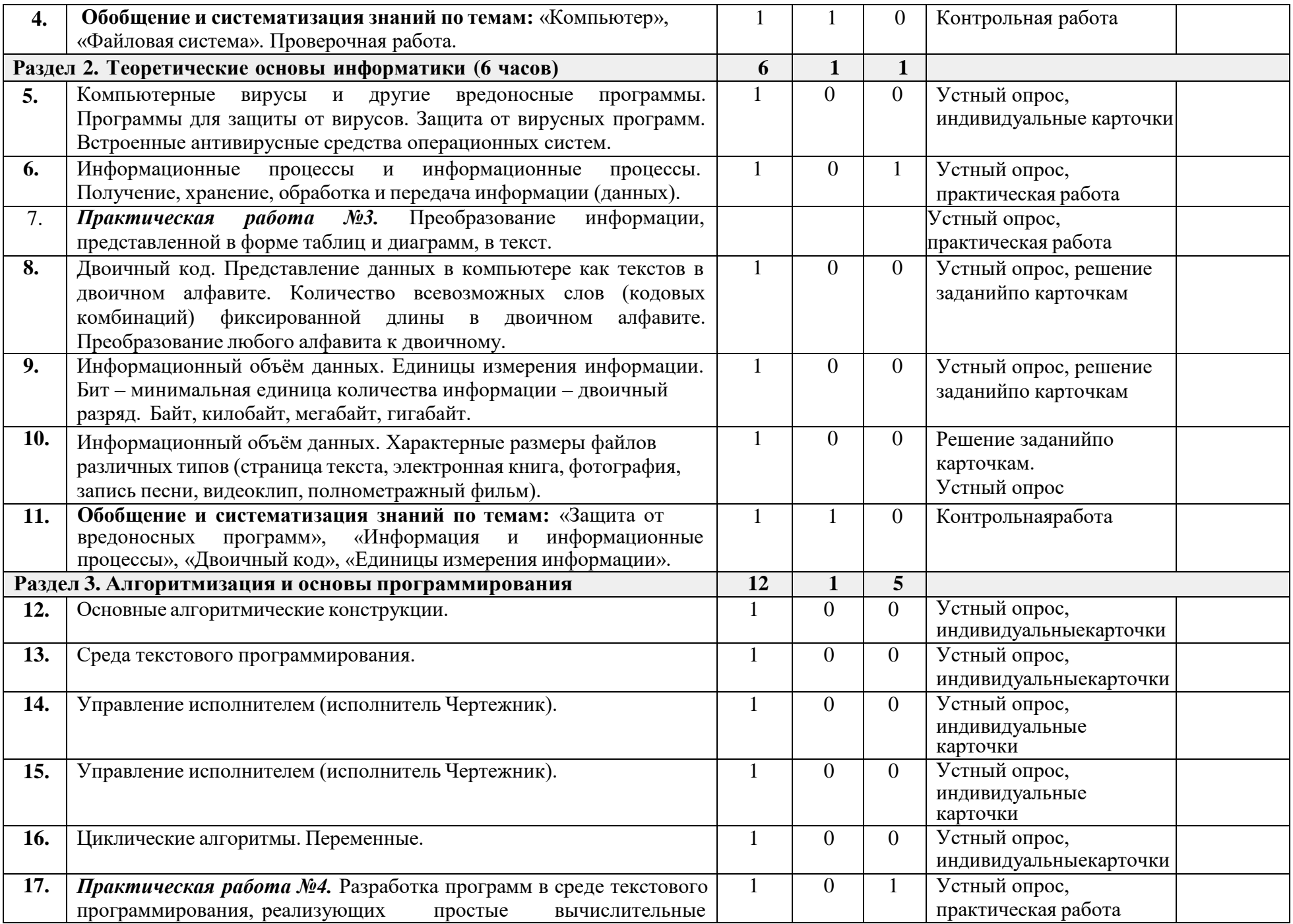

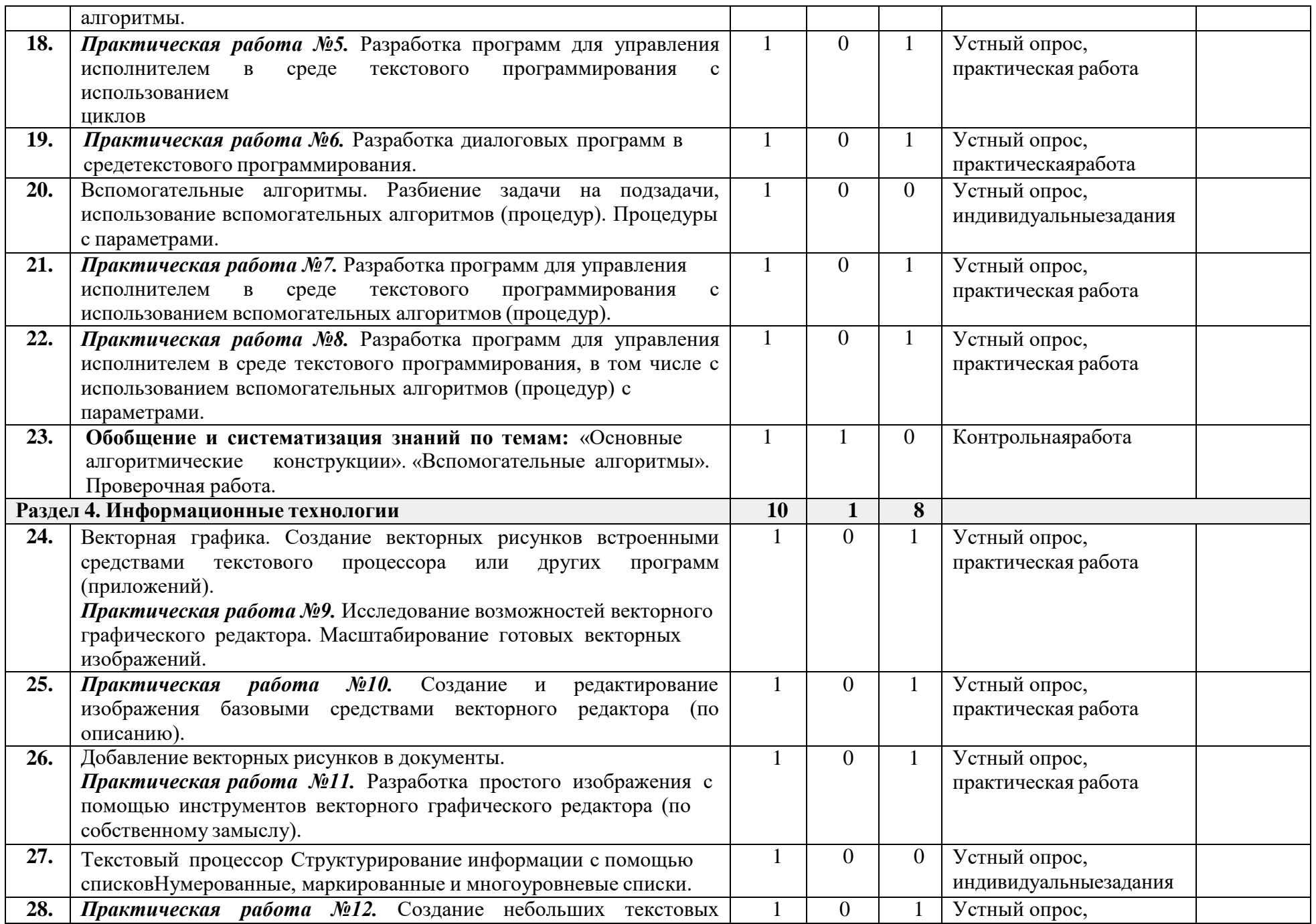

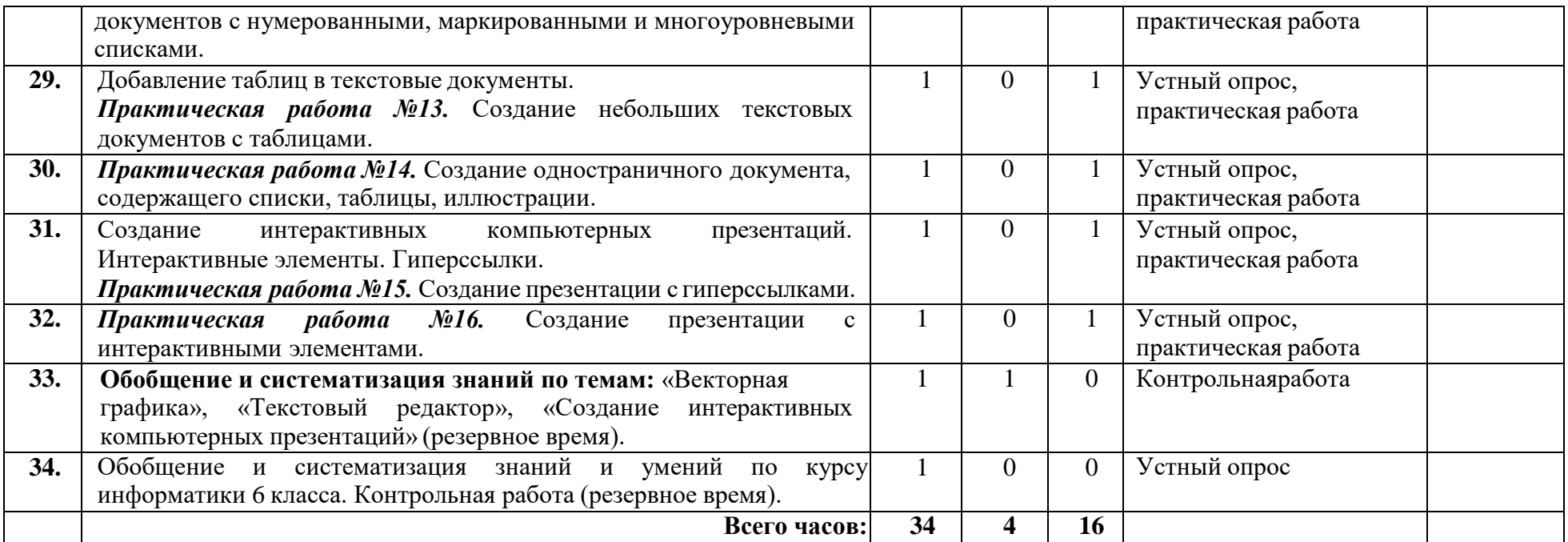

### **ОБЯЗАТЕЛЬНЫЕ УЧЕБНЫЕ МАТЕРИАЛЫ ДЛЯУЧЕНИКА**

1. Информатика, 5 класс /Босова Л.Л., Босова А.Ю., ООО

«БИНОМ. Лаборатория знаний»; АО «ИздательствоПросвещение».

2. Информатика, 6 класс /Босова Л.Л., Босова А.Ю., ООО

«БИНОМ. Лаборатория знаний»; АО «ИздательствоПросвещение».

# **МЕТОДИЧЕСКИЕ МАТЕРИАЛЫ ДЛЯ УЧИТЕЛЯ**

- 1. Всероссийский образовательный проект в сфереинформационных технологий «Урок цифры»https://урокцифры.рф/
- 2. Единая коллекция цифровых образовательных ресурсов[.http://school-collection.edu.ru/](http://school-collection.edu.ru/)
- 3. Журнал «Информатика и образование»[.https://infojournal.ru/info/](https://infojournal.ru/info/)

4. Методическое обеспечение 5-6 классы, Босова Л.Л. <https://bosova.ru/metodist/authors/informatika/3/mo.php>

5. Примерная рабочая программа основного общего образования «Информатика» (для 5-6 классов образовательных организаций). [https://edsoo.ru/Primernaya\\_rabochaya\\_programma\\_osnovnogo\\_obsc](https://edsoo.ru/Primernaya_rabochaya_programma_osnovnogo_obschego_obrazovaniya_predmeta_Informatika_bazovij_uroven_Proekt_.htm) [hego\\_obrazovaniya\\_predmeta\\_Informatika\\_bazovij\\_uroven\\_Proekt\\_.](https://edsoo.ru/Primernaya_rabochaya_programma_osnovnogo_obschego_obrazovaniya_predmeta_Informatika_bazovij_uroven_Proekt_.htm) [htm](https://edsoo.ru/Primernaya_rabochaya_programma_osnovnogo_obschego_obrazovaniya_predmeta_Informatika_bazovij_uroven_Proekt_.htm)

- 6. УМК «Информатика» 5-6 классы. Босова Л.Л[.https://bosova.ru/books/1072/](https://bosova.ru/books/1072/)
- 7. Федеральный базисный учебный план для образовательных

учреждений РФ.

8. Федеральный государственный образовательный стандарт основного общего образования (Приказ Министерства просвещения РФ №287 от 31 мая 2021 г.). <http://publication.pravo.gov.ru/Document/View/0001202107050027?index=2&rangeSize=1>

# **ЦИФРОВЫЕ ОБРАЗОВАТЕЛЬНЫЕ РЕСУРСЫ И РЕСУРСЫСЕТИ ИНТЕРНЕТ**

1. Интерактивные модули к УМК Л.Л. Босовой. <https://bosova.ru/metodist/authors/informatika/3/im.php>

2. Инфоурок. Бесплатные видеоуроки для учеников 5-6классов по информатике. [https://iu.ru/video-](https://iu.ru/video-lessons?utm_source=infourok&utm_medium=videouroki&utm_campaign=redirect&predmet=informatika&klass=5_klass) [lessons?utm\\_source=infourok&utm\\_medium=videouroki&utm\\_camp](https://iu.ru/video-lessons?utm_source=infourok&utm_medium=videouroki&utm_campaign=redirect&predmet=informatika&klass=5_klass) [aign=redirect&predmet=informatika&klass=5\\_klass](https://iu.ru/video-lessons?utm_source=infourok&utm_medium=videouroki&utm_campaign=redirect&predmet=informatika&klass=5_klass) [https://iu.ru/video](https://iu.ru/video-lessons?utm_source=infourok&utm_medium=videouroki&utm_campaign=redirect&predmet=informatika&klass=5_klass)[lessons?utm\\_source=infourok&utm\\_medium=videouroki&utm\\_camp](https://iu.ru/video-lessons?utm_source=infourok&utm_medium=videouroki&utm_campaign=redirect&predmet=informatika&klass=6_klass) [aign=redirect&predmet=informatika&klass=6\\_klass](https://iu.ru/video-lessons?utm_source=infourok&utm_medium=videouroki&utm_campaign=redirect&predmet=informatika&klass=6_klass)

3. Российская электронная школаhttps://resh.edu.ru/

4. Система виртуальных лабораторий по информатике. Задачник 2-6. [http://school](http://school-collection.edu.ru/catalog/rubr/473cf27f-18e7-469d-a53e-08d72f0ec961/)[collection.edu.ru/catalog/rubr/473cf27f-](http://school-collection.edu.ru/catalog/rubr/473cf27f-18e7-469d-a53e-08d72f0ec961/) [18e7-469d-a53e-08d72f0ec961/](http://school-collection.edu.ru/catalog/rubr/473cf27f-18e7-469d-a53e-08d72f0ec961/)

5. Электронное приложение к учебнику «Информатика» для 5класса (УМК Босова Л.Л. и др. 5-9 кл.). <https://bosova.ru/metodist/authors/informatika/3/eor5.php>

6. Электронное приложение к учебнику «Информатика» для 6класса (УМК Босова Л.Л. и др. 5-9 кл.).

7. <https://bosova.ru/metodist/authors/informatika/3/eor6.php>

# **МАТЕРИАЛЬНО-ТЕХНИЧЕСКОЕ ОБЕСПЕЧЕНИЕОБРАЗОВАТЕЛЬНОГО ПРОЦЕССА**

#### **УЧЕБНОЕ ОБОРУДОВАНИЕ**

Компьютер (рабочее место) для учителя, интерактивная доска, проектор, лазерное МФУ цветное, принтер лазерный ч/б, обучающие стенды.

### **ОБОРУДОВАНИЕ ДЛЯ ПРОВЕДЕНИЯ ПРАКТИЧЕСКИХРАБОТ**

- 1. Компьютеры (рабочее место) для учащихся,
- 2. Локальная сеть с возможностью выхода в Интернет.
- 3. Операционная система Windows 7.
- 4. Программное обеспечение:
	- а. офисный пакет Open Office; б. текстовый редактор WordPad,
	- в. графические редакторы: Paint, Gimp;
	- г. среды программирования: Кумир, Scratch,ЛогоМиры;
	- д. электронный практикум «Координатнаяплоскость»;
	- е. клавиатурный тренажер «Руки солиста».